**Photoshop CC 2019 Version 20 Crack Mega Torrent (Activation Code) For Windows (Latest)**

**[Download Setup + Crack](http://dormister.com/horizontal/UGhvdG9zaG9wIENDIDIwMTkgdmVyc2lvbiAyMAUGh/incubators/ZG93bmxvYWR8c3IxTVhwemNueDhNVFkxTmprNE1UVXdOSHg4TWpVM05IeDhLRTBwSUhKbFlXUXRZbXh2WnlCYlJtRnpkQ0JIUlU1ZA/indecisively.dragonet??)**

# First Steps in Photoshop Photoshop is a fullfeatured image editor that can handle almost any type of image creation or alteration. The program can either work directly on images (as a raster editor) or scan documents and

# generate a TIFF file that can then be edited directly. While Photoshop is relatively simple to use, you have to know how to use it properly. The program is a little overwhelming at first, especially if you've never used one. You'll need to know at least the basics of how to use raster editors,

including where files and layers exist, as well as other basic skill sets. You'll find that learning Photoshop is a process of playing around until you figure out the image editor that suits your needs. Your Photoshop Path The path to learning Photoshop begins with learning how to use the

program itself. Adobe explains Photoshop as a raster editor (see Defining Photoshop). A raster image is a digital file that contains specific colors and patterns that are controlled by the pixel value. For example, a black and white image with a resolution of 300 dpi (dots per

# inch) will contain 300 by 300 pixels of image data. Every pixel is represented by a digital value. Each image begins life as a digital file. A digital file is an image that is stored as a file (a file is a data file that can store various types of information), and Adobe Photoshop is no exception. You'll find that you cannot

open a digital file in the program unless it has been saved in the Adobe Photoshop format. Once you save a file as a PSD file, you will be able to open and edit it. While Photoshop is designed to be an image editor, it's actually a graphics tool that supports many file types including: PDF

# (Portable Document Format) TIFF (Tagged Image File Format) JPEG (Joint Photographic Experts Group) Color PDF All formats can be opened in Photoshop. You can also save a file as a PDF if you wish, and it can be edited. Photoshop lets you save files as multiple different

# formats depending on your needs or what you want to use the file for. Adobe Photoshop Image File Formats You can save a file in Photoshop in various formats. The most common formats are: PSD (Photoshop Digital Image Format) – The Photoshop image file format is an adobe standard

#### that supports a variety of file

**Photoshop CC 2019 Version 20 Crack**

# In this tutorial, we will learn how to open a RAW file in Photoshop Elements and then edit it in Elements. We will learn how to change the white balance of an image, create a text effect on a photo and remove distracting dust

spots. To learn how to edit a RAW photo in Photoshop, see Edit RAW photos in Photoshop. Step 1. Open RAW image in Photoshop Open the image in Photoshop. Click File, then open, and open the RAW file that you want to edit in Photoshop. You can open RAW files in Photoshop Elements, too. How

# to open RAW files in Photoshop Elements If you are familiar with opening and editing RAW files with Adobe Lightroom, you might know that Lightroom supports drag-and-drop functionality to open RAW files. When you open RAW files with Lightroom, you will see the task bar or

# ribbon bar in the bottom right or top right of the screen. It looks like this: After you drag and drop an image onto the editor, it will appear in the main screen of Photoshop Elements. Click the name of the file to select it. All of the metadata or information about the RAW file, such as the copyright

information, are saved automatically in the background. Step 2. Basic photo editing in Photoshop Elements Click the crop tool (cropping). Set the crop to square and drag to crop the photo to the right size. Click the blur tool (blurring) and blur the photo to sharpen it. Use the burn tool (blowing

out colors) and apply it to the main image. Use the dodge tool (dodging) and apply it to the main image. Adjust the levels and curves. Step 3. How to use the adjustment layers We use adjustment layers to create different effects on images. Adjustment layers are in the top layers

# and are visible if you click the top layer thumbnail on the Layers panel. First, create an adjustment layer that will contain the Gaussian blur tool. You can see the content of the layer is gray in the layers panel. Select Gaussian blur and adjust the blur slider in the tool options bar. A

# dialog box appears. We need to increase the blur amount, so we can add blur to the image. Increase the number to 5 or 6. We can see the effect of the Gaussian blur on the photo. 388ed7b0c7

**Photoshop CC 2019 Version 20 Keygen For (LifeTime) Free Download Latest**

# "I was, like, 'Whoa, this is pretty cool," Sarab said, according to CBS Rochester. "He said, 'I'm going to use it to try to get you married to me.'" The groom-to-be said he told Sarab he was looking for a way to meet people, CBS Rochester reported. He

thought Sarab would be interested in a unique wedding proposal — not a proposal that involved roses, chocolate, a ring or any other traditional ways of saying "I love you." The "surprising" proposal worked. Sarab, who lives in Pennsylvania, said she is "absolutely" getting married to

Bennet after the couple's first date. "He just came to pick me up and it was just, like, 'Oh, my gosh, this is too good to be true,'" she said of the moment she and Bennet met. "He just told me the whole story and I was, like, 'You know what? OK, I'm fine with this.'" Bennet had a similar

reaction. "I said, 'Wow,'" Bennet told CBS Rochester. "The first time I saw her, I was like, 'Oh, I forgot I was single.'" He said his friends, who were also surprised by his proposal, thought he was crazy. "It's so crazy, like, I didn't know what to say," he said. "They were all like, 'How in the world are you

doing this?' It's pretty crazy." Sarab said she wasn't upset when Bennet dropped the bombshell — and told CBS Rochester: "It was probably the best day of my life. I love him so much."The effects of benzodiazepines on the sleep of man. Benzodiazepines are effective hypnotics both in

# normal subjects and in patients with insomnia, although the relative dose of benzodiazepine required to produce clinical effect is significantly higher in patients than in normal volunteers. The clinical efficacy of benzodiazepines in insomnia may be partly due to their side-effects on sleep, i.e. the

# anxiolytic effects of benzodiazepines can lead to alterations in sleep in the direction of decreasing EEG slow wave activity (SWA). Using the subjective and objective measures of sleep and the wa kefulness-sleepwaking cycle (W-S-W) as a template, the major effects of benzodiazep

# Q: Can I add something to a light switch? I have two switches where one of them has two sets of the same wire hanging from it (one for hot, and one for neutral). The other switch, of course, has only hot and neutral. I have a fixture whose switch is wired in a different way. The

# black wire from the old switch is connected to the hot of the fixture. The white wire from the old switch is not connected to anything. Can I plug the black wire from the old switch into the hot wire on the fixture? It seems like a connection to me. A: This would need to be done by a licensed

# electrician but I think it's OK. You can't see that the black wire from the old switch is used for the hot wire because there is no black wire connected to the hot wire at the fixture. So your logic is correct. Because you can't see the wires are used together, you may want to use a

# wire nut/splice protector to visually confirm to the electrician before using it. I would confirm this again with a licensed electrician that you have confidence in. The present invention relates to an underfloor duct used in a floor duct in, for example, a vehicle room. As disclosed in JP-

A-61-177878, a conventional underfloor duct has a base portion formed to be rectangular in a bottom surface view, and a pair of side portion walls are formed to project upward from both edges of the base portion toward an upper portion of an underfloor. The underfloor duct is

# supported by an underfloor wall such that the underfloor duct can be left and right-left-right rotatably supported. Generally, a vehicle room has a partition wall extending from a ceiling of the vehicle room to an underfloor. Because the partition wall is located substantially parallel to the

underfloor duct, there is a difference in temperature between the portion where the underfloor duct is located and the other portion where the partition wall is located. Thus, for instance, a temperature difference occurs between a portion of the underfloor duct where the base

# portion is located and the other portion where the side portion walls are located. In such a state, when the base portion of the underfloor duct is supported to the underfloor wall, there is a fear that the underfloor duct might not be stably supported. For this reason, there is provided a securing

# member for securing

#### GB available space \* Network: Broadband Internet connection \*

Dual Core or Quad Core CPU \* Memory: 4 GB RAM \* Graphics: NVIDIA GeForce GTX 570 or better \* Storage: 20

Windows Vista, 7, 8, 8.1, 10 or Linux \* Processor: Intel

**System Requirements For Photoshop CC 2019 Version 20:**

\* OS: 64-bit

# System Requirements:64-bit Windows Vista, 7, 8, 8.1, 10 or Linux\* Processor: Intel Dual Core or Quad Core CPU\* Memory: 4 GB RAM\* Graphics: NVIDIA GeForce GTX 570 or

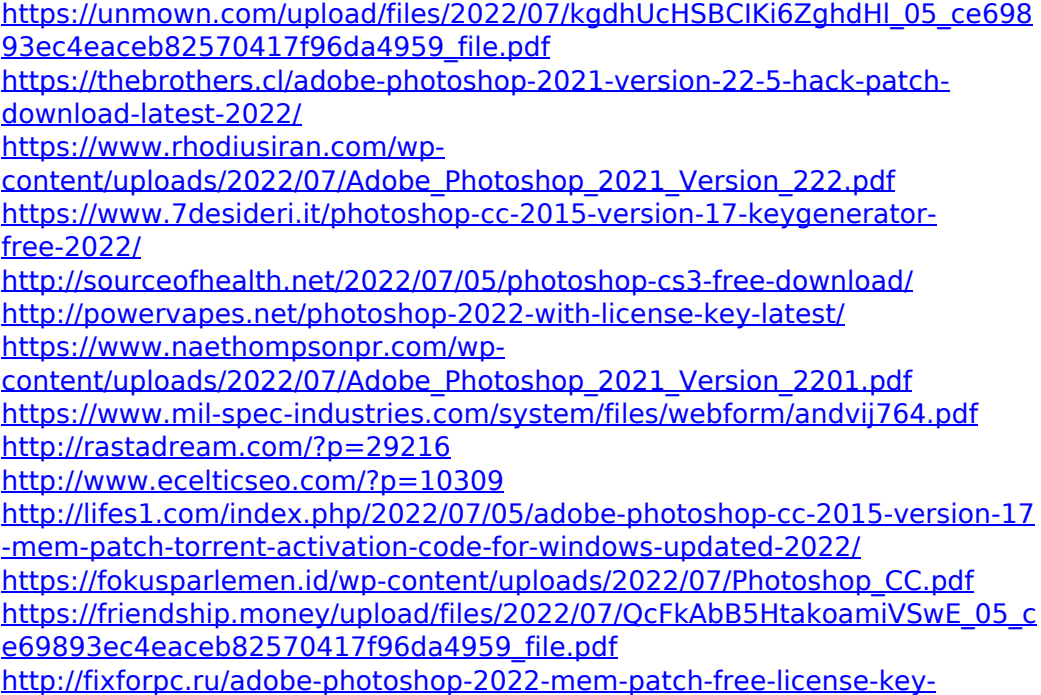

[x64-latest/](http://fixforpc.ru/adobe-photoshop-2022-mem-patch-free-license-key-x64-latest/)

[https://hanffreunde-braunschweig.de/photoshop-2022-version-23-0-1-crack](https://hanffreunde-braunschweig.de/photoshop-2022-version-23-0-1-crack-keygen-updated-2022/)[keygen-updated-2022/](https://hanffreunde-braunschweig.de/photoshop-2022-version-23-0-1-crack-keygen-updated-2022/)

<https://germanconcept.com/wp-content/uploads/2022/07/olewill.pdf> [https://sbrelo.com/upload/files/2022/07/2nsOAy28Nqo1OBoxRy5Z\\_05\\_94458](https://sbrelo.com/upload/files/2022/07/2nsOAy28Nqo1OBoxRy5Z_05_94458d59138f3403fb7336e675521d57_file.pdf)

[d59138f3403fb7336e675521d57\\_file.pdf](https://sbrelo.com/upload/files/2022/07/2nsOAy28Nqo1OBoxRy5Z_05_94458d59138f3403fb7336e675521d57_file.pdf)

[https://witfoodx.com/photoshop-cc-2014-free-registration-code-free](https://witfoodx.com/photoshop-cc-2014-free-registration-code-free-download/)[download/](https://witfoodx.com/photoshop-cc-2014-free-registration-code-free-download/)

[http://www.ndvadvisers.com/adobe-photoshop-cc-product-key-and-xforce](http://www.ndvadvisers.com/adobe-photoshop-cc-product-key-and-xforce-keygen-activation-code-april-2022/)[keygen-activation-code-april-2022/](http://www.ndvadvisers.com/adobe-photoshop-cc-product-key-and-xforce-keygen-activation-code-april-2022/)

[https://pentalweb.ru/2022/07/05/adobe-photoshop-2021-version-22-0-1-win](https://pentalweb.ru/2022/07/05/adobe-photoshop-2021-version-22-0-1-win-mac/)[mac/](https://pentalweb.ru/2022/07/05/adobe-photoshop-2021-version-22-0-1-win-mac/)

[http://yotop.ru/2022/07/05/adobe-photoshop-2021-version-22-4-2-serial-key](http://yotop.ru/2022/07/05/adobe-photoshop-2021-version-22-4-2-serial-key-product-key-full-download/)[product-key-full-download/](http://yotop.ru/2022/07/05/adobe-photoshop-2021-version-22-4-2-serial-key-product-key-full-download/)

[https://py4tw2.infiniteuploads.cloud/2022/07/Adobe\\_Photoshop\\_2021\\_For\\_Wi](https://py4tw2.infiniteuploads.cloud/2022/07/Adobe_Photoshop_2021_For_Windows.pdf) [ndows.pdf](https://py4tw2.infiniteuploads.cloud/2022/07/Adobe_Photoshop_2021_For_Windows.pdf)

[https://anynote.co/upload/files/2022/07/hloDZMS9f5q9hXvKf6p8\\_05\\_ce6989](https://anynote.co/upload/files/2022/07/hloDZMS9f5q9hXvKf6p8_05_ce69893ec4eaceb82570417f96da4959_file.pdf) [3ec4eaceb82570417f96da4959\\_file.pdf](https://anynote.co/upload/files/2022/07/hloDZMS9f5q9hXvKf6p8_05_ce69893ec4eaceb82570417f96da4959_file.pdf)

[https://www.townofsharon.net/sites/g/files/vyhlif3801/f/uploads/sharon\\_busin](https://www.townofsharon.net/sites/g/files/vyhlif3801/f/uploads/sharon_business_guide_17.pdf) [ess\\_guide\\_17.pdf](https://www.townofsharon.net/sites/g/files/vyhlif3801/f/uploads/sharon_business_guide_17.pdf)

https://gameurnews.fr/upload/files/2022/07/WDzQmnqCS9Zrm3xnefel 05\_19 [4b25ba2a5c3e06dc4a87b32e360407\\_file.pdf](https://gameurnews.fr/upload/files/2022/07/WDzQmnqCS9Zrm3xnefeI_05_194b25ba2a5c3e06dc4a87b32e360407_file.pdf)

<https://www.cakeresume.com/portfolios/d5327c>

[https://gjurmet.com/en/adobe-photoshop-2021-version-22-1-1-keygen](https://gjurmet.com/en/adobe-photoshop-2021-version-22-1-1-keygen-generator-serial-key-free-download/)[generator-serial-key-free-download/](https://gjurmet.com/en/adobe-photoshop-2021-version-22-1-1-keygen-generator-serial-key-free-download/)

[https://markusribs.com/adobe-photoshop-cc-2015-version-16-universal](https://markusribs.com/adobe-photoshop-cc-2015-version-16-universal-keygen-free-download-3264bit-updated-2022/)[keygen-free-download-3264bit-updated-2022/](https://markusribs.com/adobe-photoshop-cc-2015-version-16-universal-keygen-free-download-3264bit-updated-2022/)

[https://ayurmegha.com/wp-content/uploads/2022/07/Photoshop\\_2021\\_Versio](https://ayurmegha.com/wp-content/uploads/2022/07/Photoshop_2021_Version_2211_Hacked___With_License_Key_Download.pdf) n\_2211\_Hacked With License\_Key\_Download.pdf

[https://www.ipaustralia.gov.au/system/files/webform/policy\\_register\\_uploads](https://www.ipaustralia.gov.au/system/files/webform/policy_register_uploads/kalhelm368.pdf) [/kalhelm368.pdf](https://www.ipaustralia.gov.au/system/files/webform/policy_register_uploads/kalhelm368.pdf)